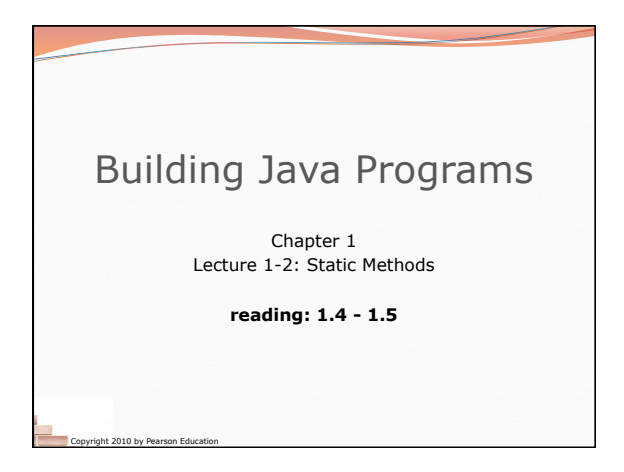

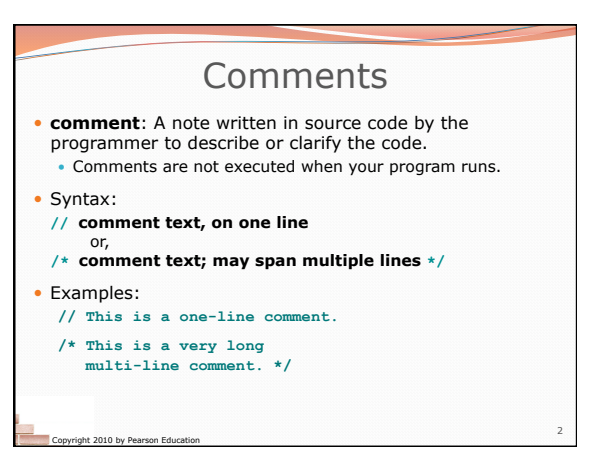

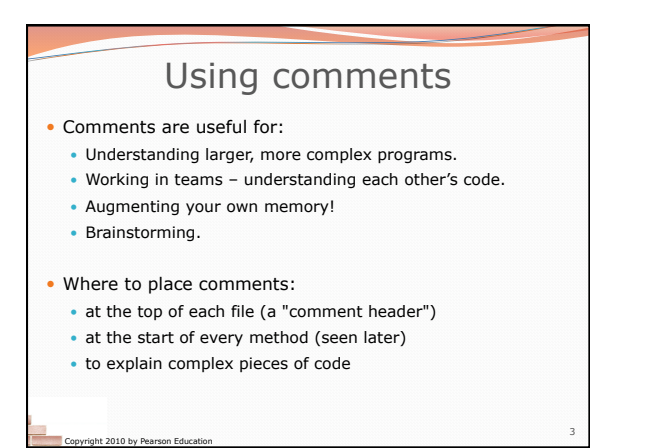

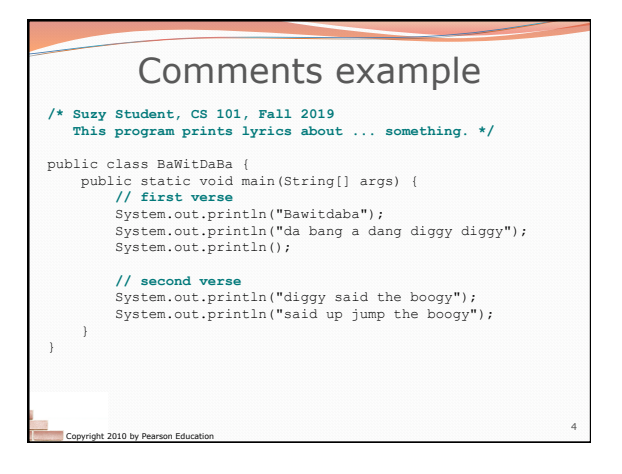

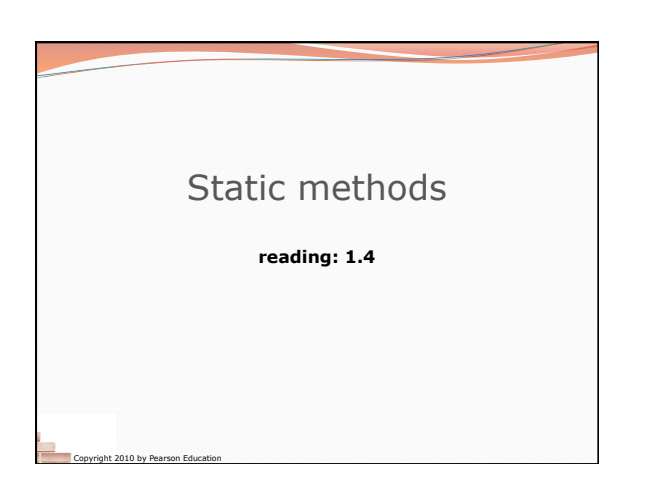

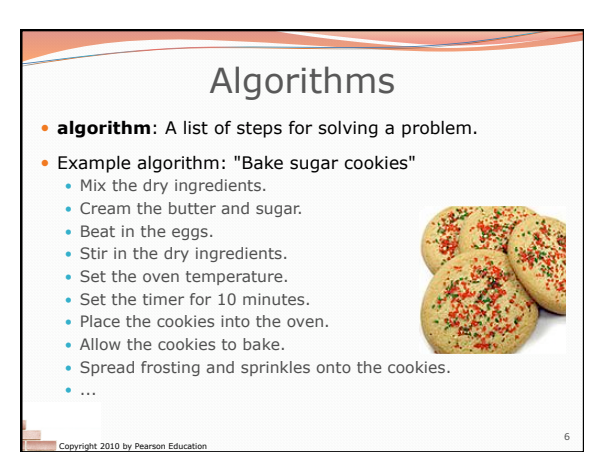

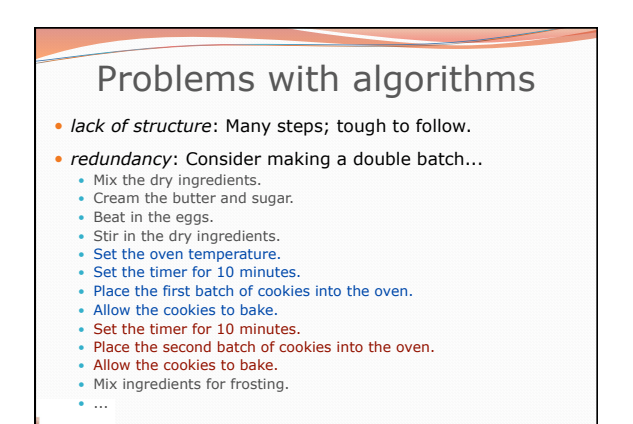

7

Copyright 2010 by Pearson Education

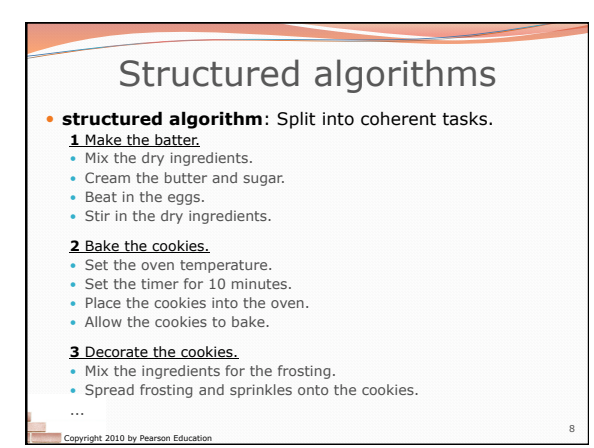

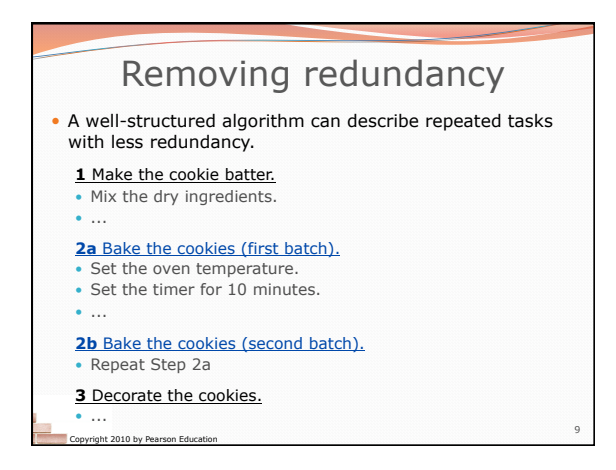

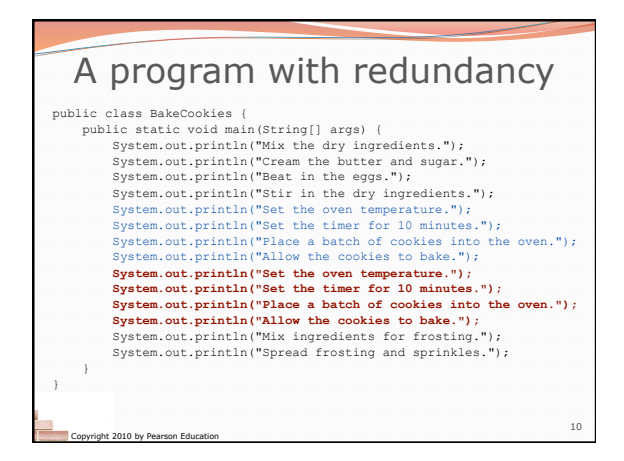

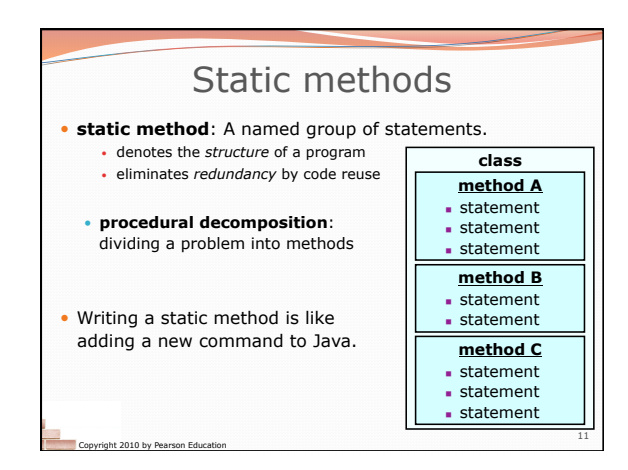

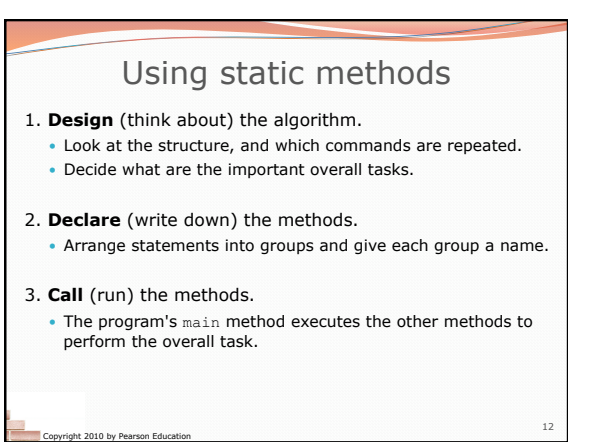

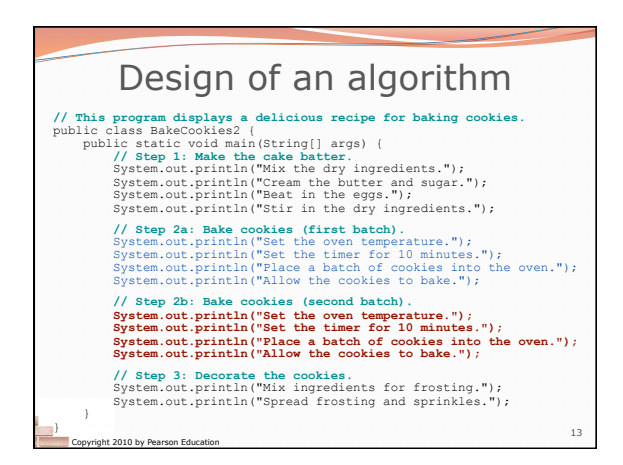

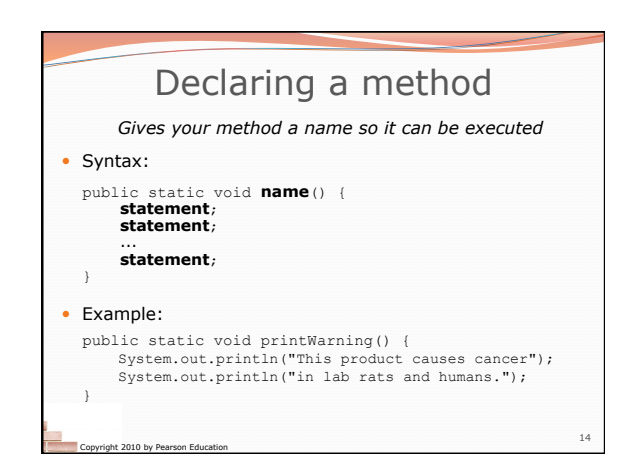

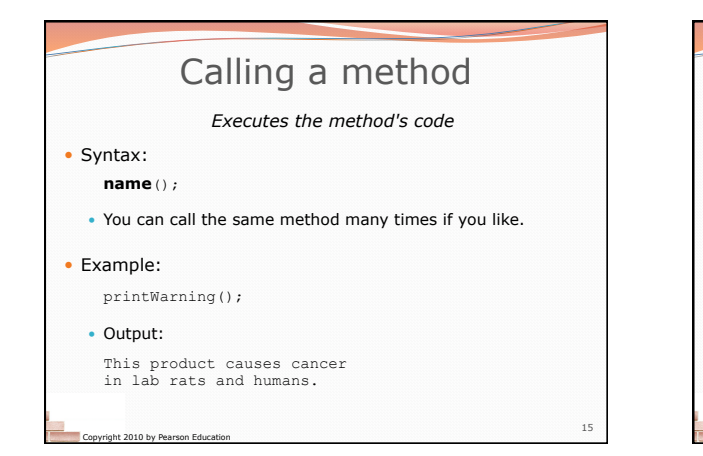

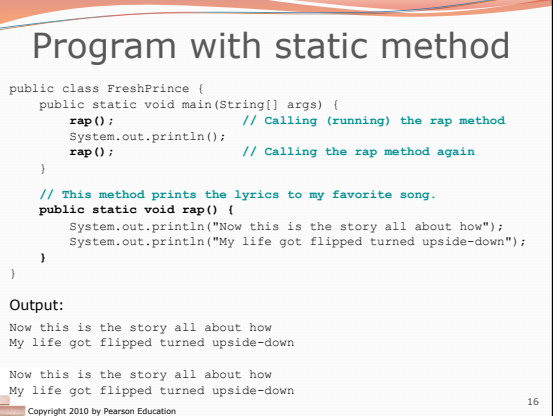

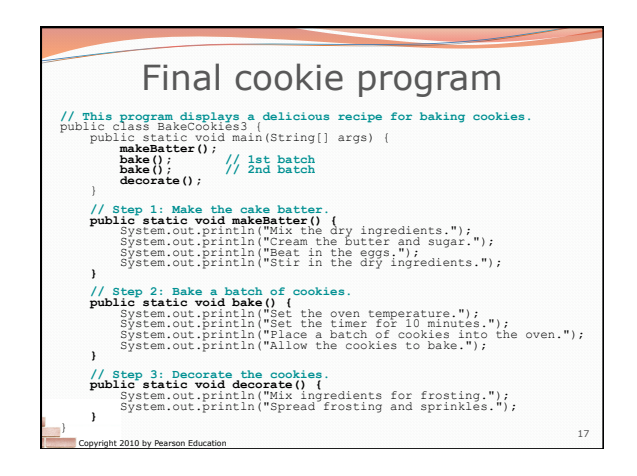

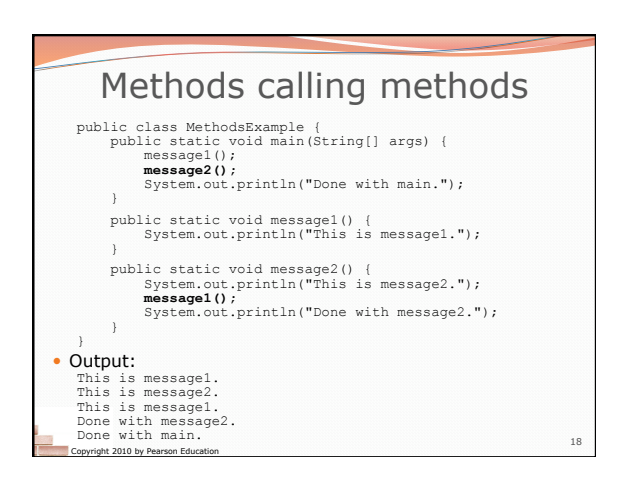

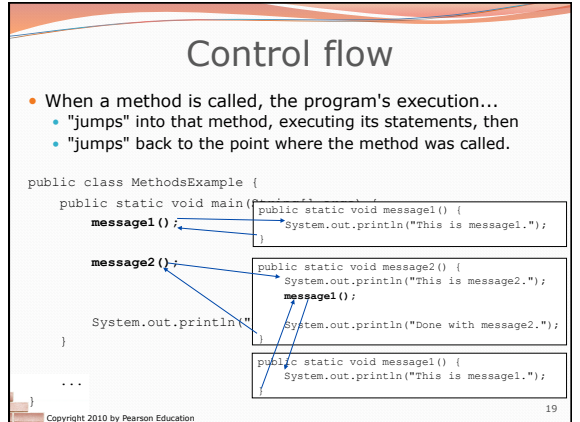

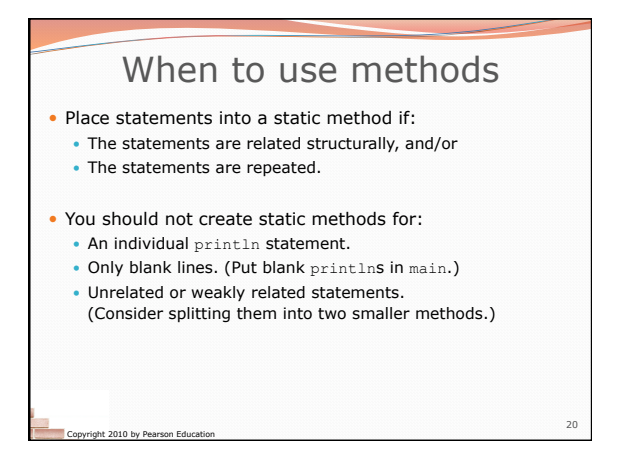

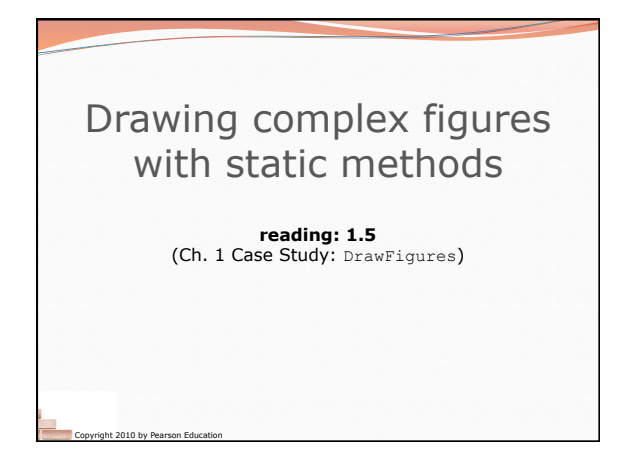

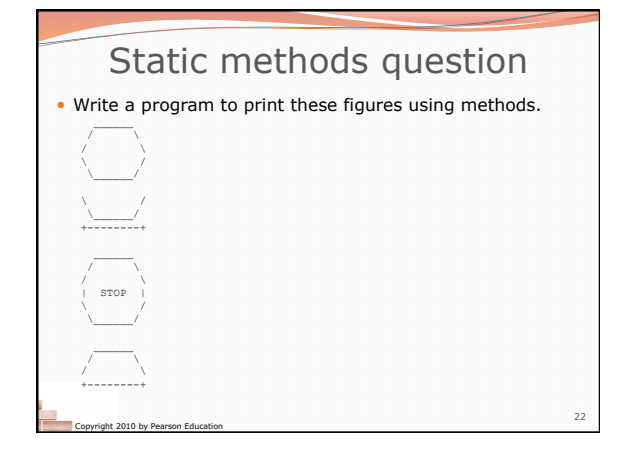

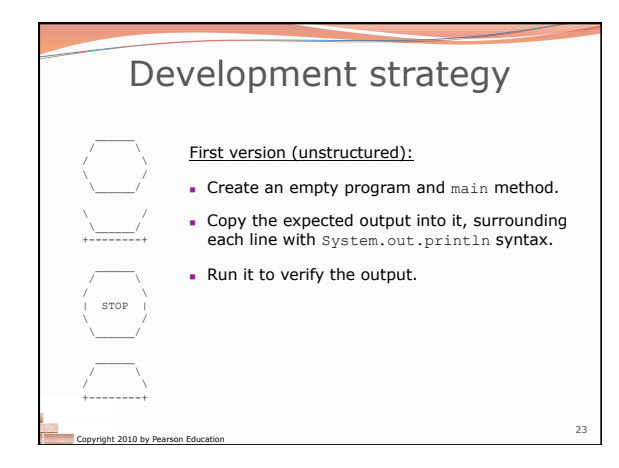

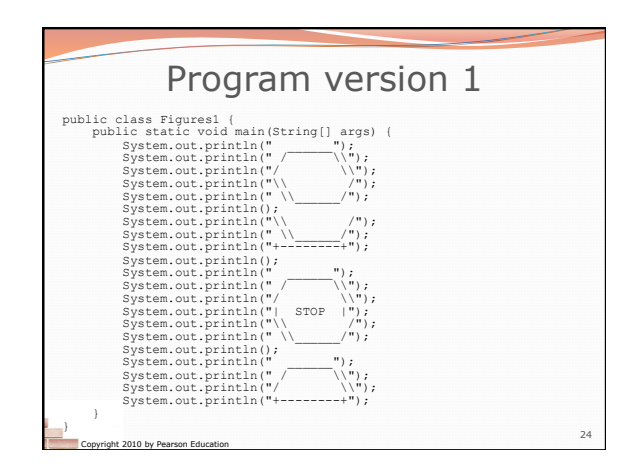

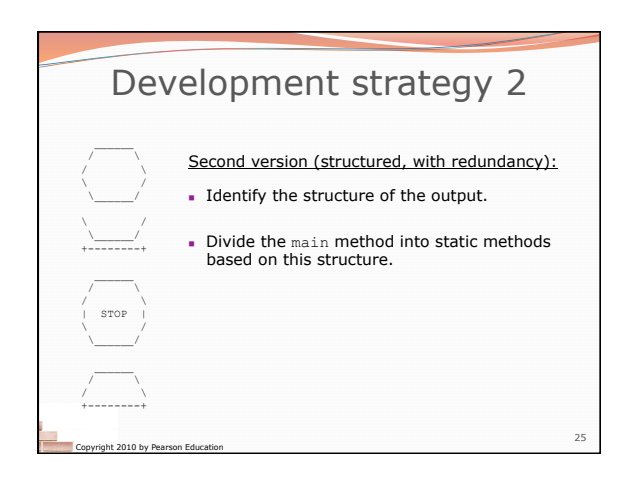

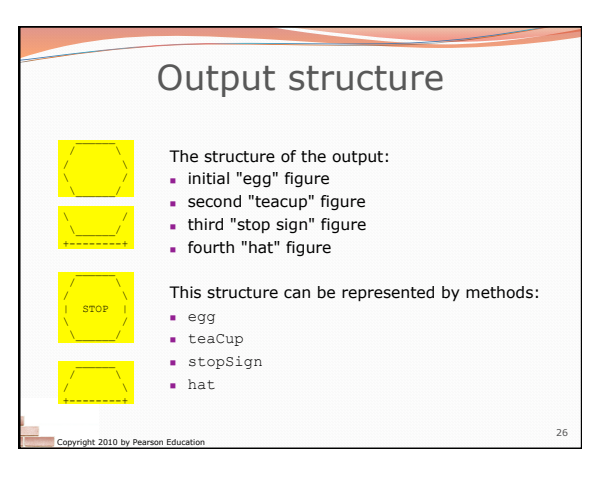

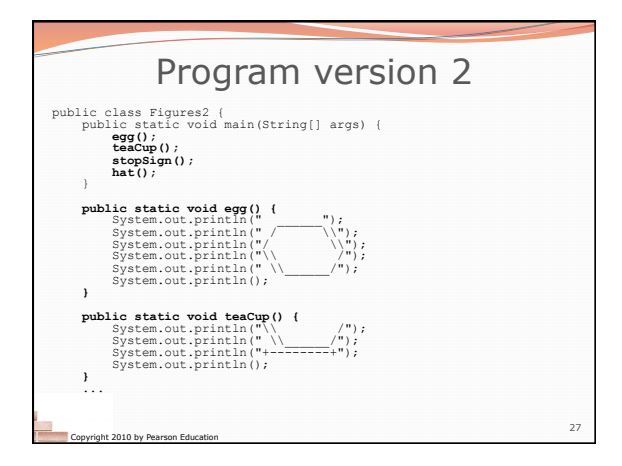

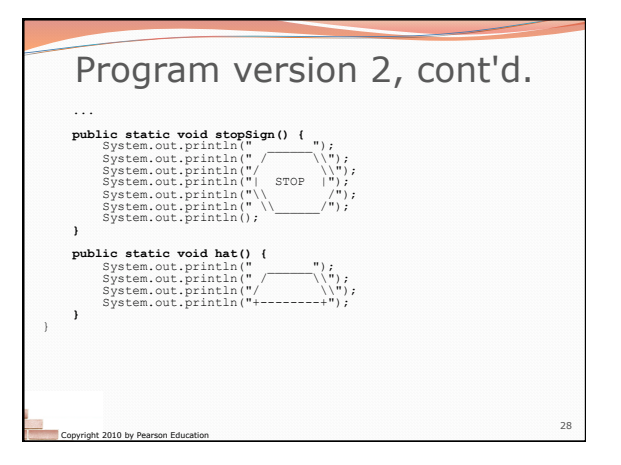

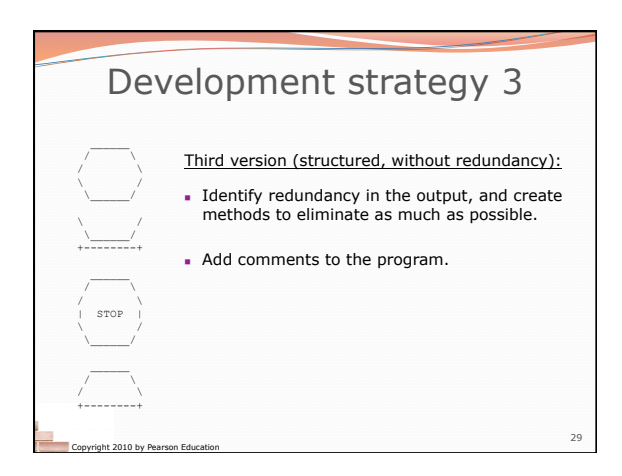

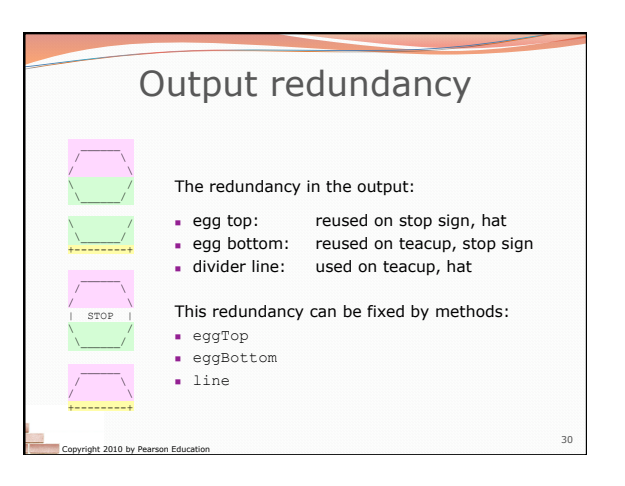

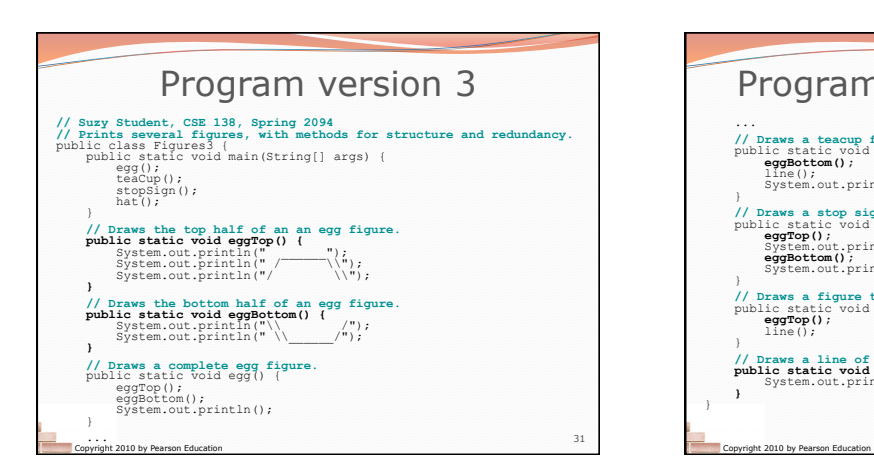

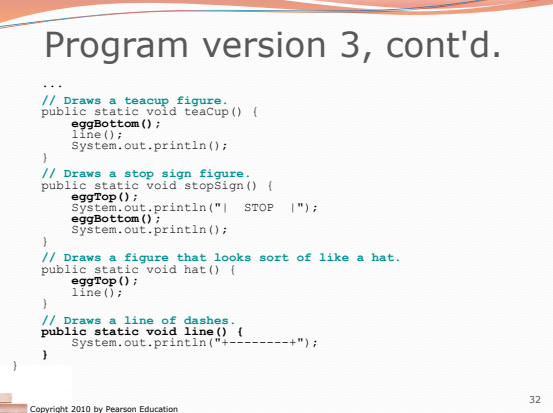